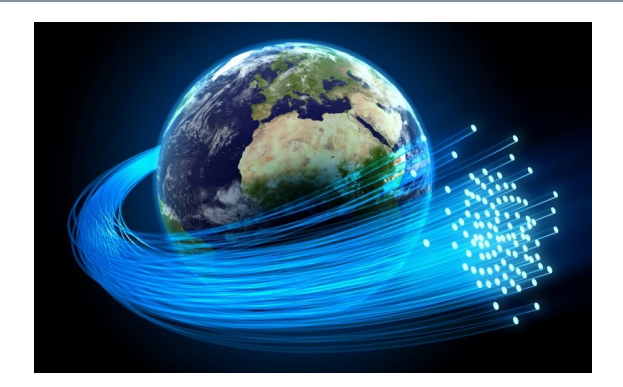

## **Broadband Grant - Important Next Steps**

I wanted to remind everyone of two important things that we need you to do now in order to strengthen our grant application. We've come this far, let's keep up momentum and increase our chances of being awarded! We need:

- 1. Speed Tests
- 2. Letters of Support

Speed Tests: Please conduct a speed test from your residence and/or business. It is important that testing is conducted using www.speedtest.net for consistency.

Submit the test results directly to David Shipley of SPT dshipley@usch.com no later than Thursday 12/31/2020.

Please refer to the following steps to conduct the speed test:

- 1. Access www.speedtest.net
- 2. Click on the Go Button
- 3. The test will begin and perform a download and upload speed test and will display the results relevant to your internet connection
- 4. Document test results in the attached Excel spreadsheet and submit to David Shipley at dshipley@usch.com. Click here for Excel spreadsheet.

Letters of Support: A section of the grant application asks for Letters of Support. This is a critical piece of the application. If you need ideas for your letter, you can refer to previous grant applications at https://broadbandfund.colorado.gov/how-toapply/broadband-fund-applications-received

(The South Park Telephone Burland grant has a lot of letters you can reference.)

You can also go to our website - www.285broadband Resources Page for a Support Letter template.

Please address all letters to Brian Martin and submit in PDF format directly to David Shipley at dshipley@usch.com by Thursday 12/31/2020.

Mr. Brian Martin **Broadband Deployment Director** Colorado Broadband Deployment Board 1560 Broadway, Suite 1550 Denver, CO 80202

## **Regarding Refunds**

South Park Telephone is now working on refunds for anyone who paid a commitment fee greater than \$200.00.

They were waiting to start the refund process to determine if there would be enough commitments to move forward with the grant application. If we weren't able to go for the grant, then all of us who committed would get a refund. By waiting, SPT avoided the potential of having two refund cycles.

They asked for patience. They have a lot of refunds to issue and expect them to be distributed over the next three weeks.

(Note: If you have a mailing address different from the address you indicated on the Commitment Form, please let SPT know at 719-837-6400)

## It's Not too Late! You Can Still Participate.

The more commitments, the better.

The online Commitment Form can be found at this link and the Pricing Sheet can be found at this link.

THANK YOU to everyone who has committed so far! We appreciate your interest and support of the project. Keep the commitments coming! Every commitment will help our grant application.

As always, contact me if you have questions.

Bev Long Broadband Committee Chair and Champion for Elk Falls Ranch and S. Elk Creek Road bevlong2555@gmail.com 303-838-4373

For real-time updates join our **Facebook Group**. The site is called Staunton Area **Broadband Initiative.** 

Our website is 285broadband.com.